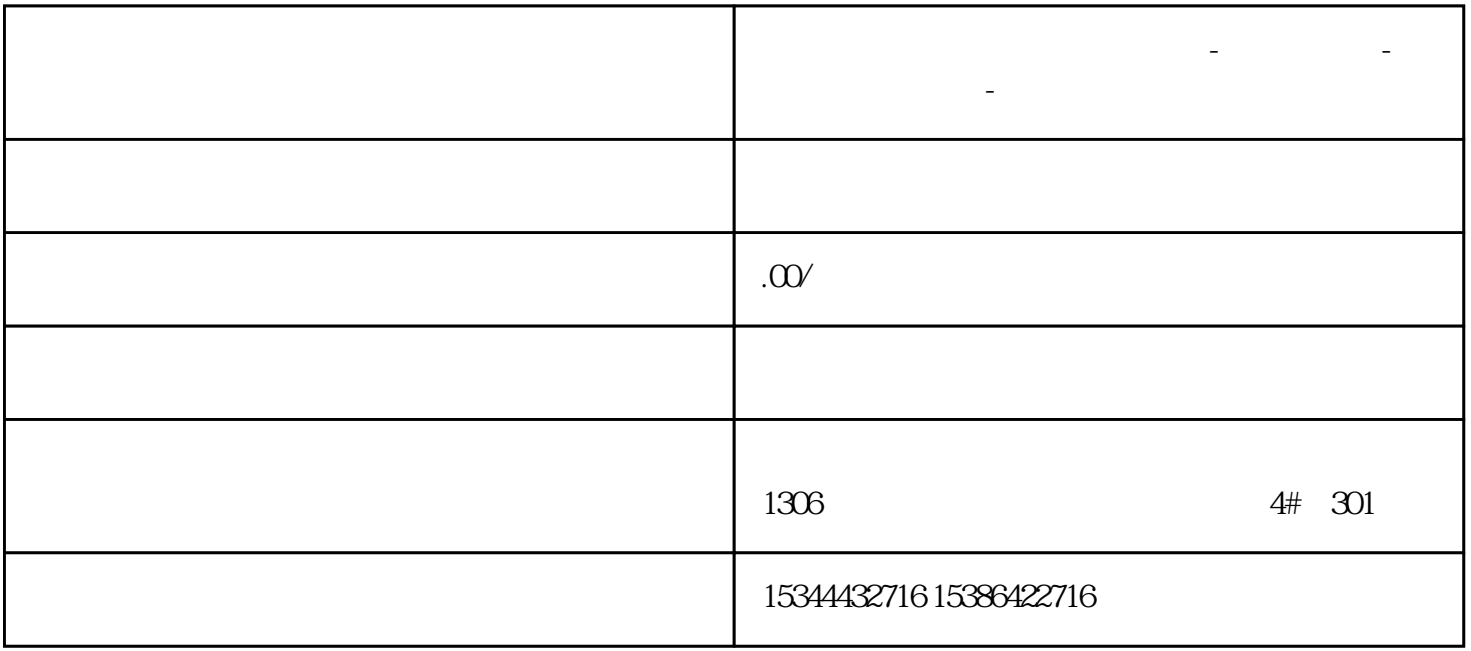

**山东省聊城市西门子中国总代理-西门子选型-西门子技术支持-**

S7-1200

 $\overline{1}$